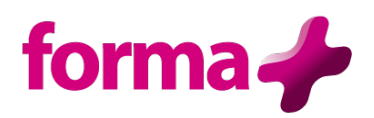

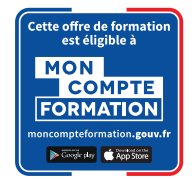

# **ILLUSTRATOR**

**Initiation** Durée : 3 jours / 21 heures

## **Objectifs :**

- Réaliser des dessins, illustration, plans, schémas…
- Retoucher des images vectorielles aussi bien pour la PAO que le web

## **Public :**

• Tout public

## **Pré-requis :**

• Connaissance de l'environnement Windows

## **Contenu :**

## • **Présentation**

- o Le format de travail outils et palettes
- o La modification de l'affichage
- o Identifier les zones de travail du document
- o Savoir travailler en mode « Aperçu » ou « Tracé »
- o Importation et exportation avec Photoshop
- o Enregistrer le fichier au format AI (natif) ou PDF (générique)
- **Les outils**
	- o Connaître et savoir utiliser les bons outils
	- o Création de formes simples
	- o Création de polygones, d'étoiles et de spirales
	- o Utilisation de la Pipette, du pot de peinture, du pinceau
	- o Utilisation des outils de sélection et de l'outil texte

### • **Les objets**

- o Sélection et déplacement
- o Identifier les objets sur les différents calques
- o Les outils de transformation : ciseaux, dégradé de forme, déformation
- o Outil rotation, outil mise à l'échelle
- o Mélanger les objets en les ajoutant, les soustrayant, les découpant entre eux
- o Gérer la transparence des objets
- o Utiliser les masques

## • **Le texte**

- o La mise en forme du texte
- o Chaîner des blocs texte
- o Habiller du texte curviligne
- o Texte dans une forme
- o Vectoriser le texte

## • **Le remplissage et les traits**

- o Utilisation de la palette des couleurs
- o Le mélange de couleurs personnalisées
- o L'utilisation des traits
- o La création d'un dégradé
- o La création d'un motif

## **Formation éligible à moncompteformation.gouv.fr**

- ü *Passage de la certification TOSA qui est le standard international de mesure des compétences informatiques et qui permet de mesurer tous les niveaux, de débutants à experts.*
- ü *Remise d'un diplôme attestant du niveau de compétences*

#### **Moyens pédagogiques :**

Formation réalisée en présentiel ou à distance Apports théoriques - Étude de cas et exercices pratiques - Conception et choix des outils pédagogiques et supports de formation en fonction des besoins du stagiaire et du secteur d'activité de l'Entreprise. Formateur sélectionné par Forma + pour ses compétences pédagogiques et son expérience dans ce domaine d'expertise Matériel de projection - Tableau

#### **Suivi de la formation et évaluation :**

Fiche d'évaluation de satisfaction remis à chaque stagiaire en fin de stage - Attestation de stage Feuille de présence signée par 1/2 journée - Évaluation des acquis tout au long de la formation Avant la formation, questionnaire de pré-évaluation si nécessaire afin de déterminer le niveau et les besoins du participant

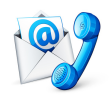

Nous contacter Florence BESSIRARD 0 986 370 301 commercial@forma-plus.pro Forma+ 57 Avenue de Bretagne 76100 ROUEN https://www.forma-plus.net